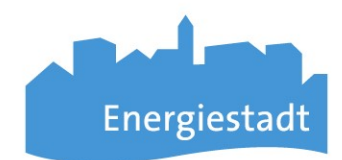

## Infoblatt Rollen und Rechte - EnerCoach Online

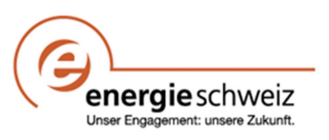

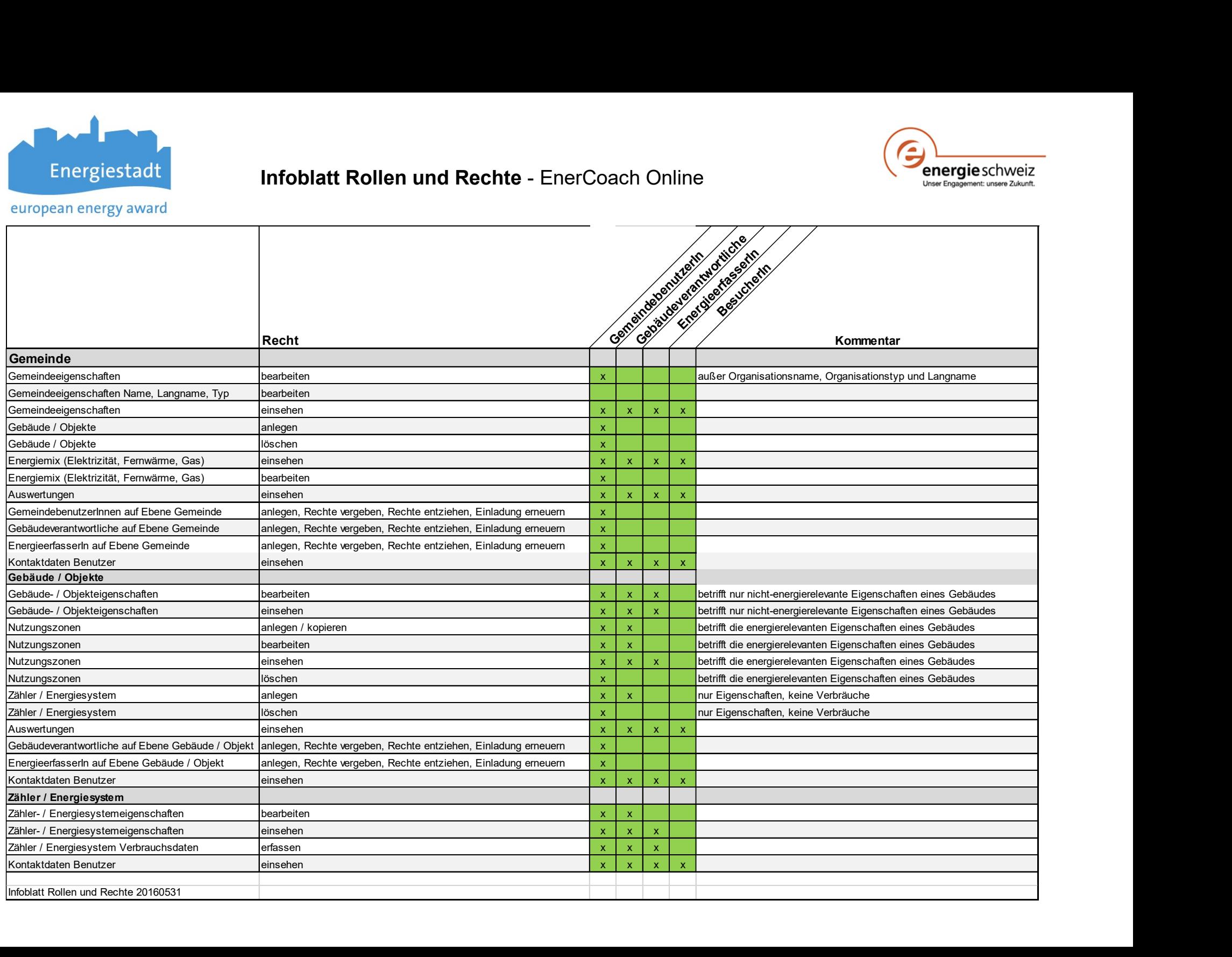